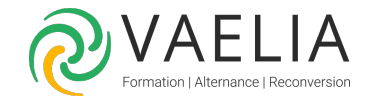

# Formation Adobe InDesign Perfectionnement

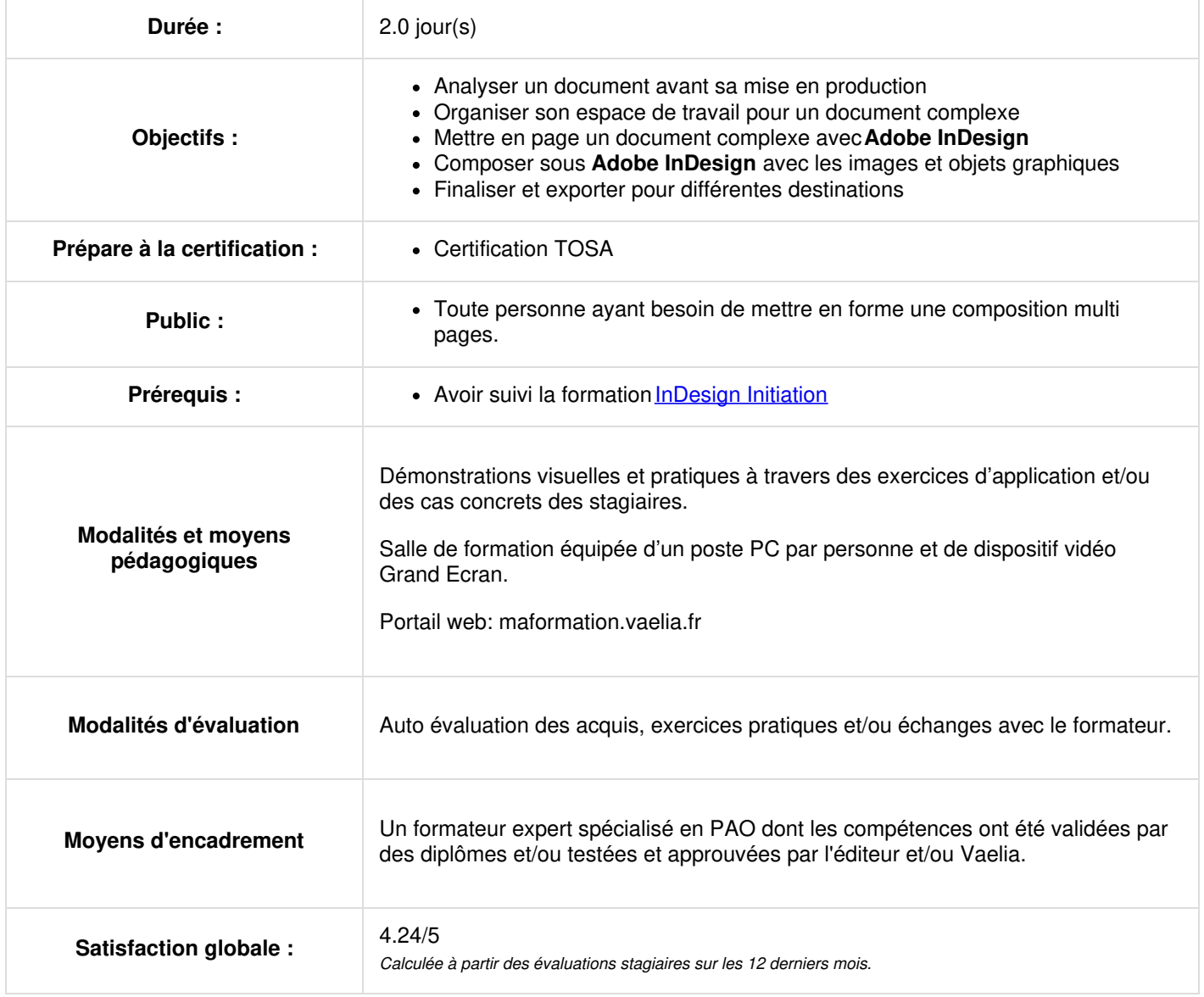

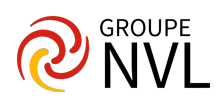

## **Analyser un document avant sa mise en production**

Anticiper les redondances (styles, objets, effets) afin de déterminer la meilleure méthode à appliquer

# **Organiser son espace de travail pour un document complexe**

- Élargir la table de montage pour un confort de travail accru
- Utiliser les gabarits : notion de modèles duplicables
- Utiliser les calques afin d'organiser le document
- Configurer une grille de ligne de base et une grille de document
- Créer un nuancier de couleurs personnalisé
- Organiser le nuancier par dossier
- Folioter (numéroter) les pages automatiquement

#### *Étude de cas : créer un dépliant 4 pages A4*

## **Composer avec les images et objets graphiques**

- Découper, fusionner des blocs image afin de créer des formes complexes avec les pathfinder
- Appliquer des effets aux images tels que transparence et mode de fusion afin de créer des visuels forts sans passer par Photoshop
- Utiliser les fonctions d'ajustement des images pour gagner en productivité
- Appliquer des ajustements automatiques aux images

*Étude de cas : exercices de manipulation spécifiques aux fonctions*

# **Jour 2**

## **Travailler l'aspect de paragraphes complexes**

- Utiliser toute la puissance des options de paragraphe pour créer des mises en forme élaborées
- Appliquer des arrière-plans et des contours
- Générer des puces et des numérotations avancées

*Étude de cas : exercices de manipulation spécifiques aux fonctions*

## **Mettre en page un document complexe**

- Analyser les éléments qui composent le document : fichiers texte, type de fichiers images et qualité des images
- Analyser le texte source afin de déterminer la hiérarchie de l'information en vue de la création des styles
- Créer les styles de paragraphes
- Paramétrer finement les césures et justifications
- Créer les styles de caractère
- Créer les styles de suite en vue de la création de styles d'objets
- Créer les styles d'objet afin de mettre en forme de manière automatique des encarts redondants
- Créer une table des matières automatique avec un aspect personnalisé

## *Étude de cas : créer une brochure 8 pages*

## **Finaliser et exporter pour différentes destinations**

- Supprimer les nuances de couleurs inutiles du Nuancier
- Paramétrer finement l'outil de Contrôle en amont afin de : vérifier les textes en excès, identifier les couleurs indésirables, contrôler la présence d'images liées, vérifier si les résolutions sont correctes à l'aide de l'outil de contrôle en amont
- Exporter le fichier en vue d'une impression offset
- Exporter le fichier en vue d'un affichage sur le web et son indexation correcte par les moteurs de recherche
- Archiver le travail à l'aide de la fonction Assemblage

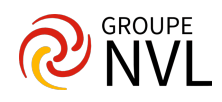